## **Adobe Photoshop 2021 (Version 22.3) Download free Activation Code With Keygen Activation Key 64 Bits 2022**

Installing Adobe Photoshop is relatively easy and can be done in a few simple steps. First, go to Adobe's website and select the version of Photoshop that you want to install. Once you have the download, open the file and follow the on-screen instructions. Once the installation is complete, you need to crack Adobe Photoshop. To do this, you need to download a crack for the version of Photoshop you want to use. Once you have the crack, open the file and follow the instructions to apply the crack. After the crack is applied, you can start using Adobe Photoshop. Be sure to back up your files since cracking software can be risky. With these simple steps, you can install and crack Adobe Photoshop.

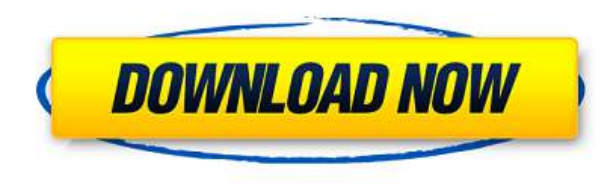

Photoshop CC has some new features and updates in its most popular and powerful features, including layers, the Backgrounds and Borders adjustment layer, and a host of change and transform commands. If you have a collection of files you want to keep track of, you can create a "Library" folder, which organizes your projects, and the PSD and image files themselves. Change the file name and choose a location and the Library folder will include all the files in that location. You can also include folders and subfolders under the main folder. The Library folder is a gallery of your work, including all the active layers, file-saving settings (resolution, size, etc.), and your edit history. You can resize images from one version to another, saving a step in your workflow. And, if you use the Optical Character Recognition (OCR) function on an image—typical for scanning documents and tickets—you can have Photoshop automatically convert text to searchable strings. Changes made to the OCR text strings are also reflected in the original text. Making selections is as easy as one, two, three. (3, 2, 1). Pick points (the 3) on the image and click the Expand button to draw the selection box around the points (2). Now, you can use the eraser tool to remove (1) anything outside the selection. GetApp offers free software discovery and selection resources for professionals like you. Our service is free because software vendors pay us when they generate web traffic and sales leads from GetApp users.

Because we're committed to help you find the right solution for your business needs, we list all software vendors on our website, and give them the opportunity to feature their solutions and collect user reviews.

At GetApp, our comprehensive software listings, verified user reviews, software evaluation scorecards, product comparison pages and articles will empower you to make confident and wellinformed purchase decisions.

## **Download free Adobe Photoshop 2021 (Version 22.3)Free Registration Code 2022**

Turn your blinking and blinking bulbs into a beautiful photo. Look for the option to manually create the HDR effect. This means you can create a manually-event HDR file. HDR is a special type of Picture profile that's specific to the camera you're using. Most of the time, HDR images show up as a single tone, but it can also look like a burst of light. Camera Booster makes camera life easier. In fact, it has some unique features like undoing your recent moves to help get things back to the way they were. Camera Booster also helps you use your camera with less speed and volume, leading to less noise, so you get your snaps done faster and with fewer mistakes. Check out some tips and tricks on how you can take great snaps with Camera Booster, below. We've also listed some other apps that you can check out based on what you're looking to do with your photos and videos.

Tips and Tricks:

**Auto HDR**: Lets you can take a set of multiple photos at different exposures and choose the best photo for the image.

**Crop**: Cropping is the physical adjustment of part of your image to make it more accurate. You can use the crop tool to make objects in your image look more natural. The crop tool gives you three lines—one for the horizon, one for the vertical orientation, and one for the horizontal. To enjoy the best-quality crop, you need to use a tripod. Adobe Photoshop Camera creates beautiful images largely through intelligent post-processing that gives you more creative freedom than any smartphone camera can. The app provides users with a photo editing system for mobile that allows you to add incredible sophistication and creativity to your mobile images. It's intuitive, easy to use, and offers a host of powerful features that take mobile photography to the next level. e3d0a04c9c

## **Download Adobe Photoshop 2021 (Version 22.3)Activation Code With Keygen X64 {{ upDated }} 2023**

8K resolution is likely to be standardized. Currently, it is an industry-wide expectation that resolution will continue rising, with an eye to 8, 32, and even 64K. The general rule of thumb is that the every year, new features become "standard," and knowledge on the latest tools and techniques grows...More When was the last time that you used a feature from Photoshop? Maybe regularly or sporadically? Adobe knows all about this and they've created this amazing infographic that can answer that question for you. The graphic is extensively labeled and includes "Everyday Adobe Photoshop Features." If you are interested in finding out which feature he uses the most or least, check out the infographic below. … Like most people, Pixeleninja's favorite tool is Photoshop! But, I have always been fascinated by all the different features that are included on the ever-changing application. The following are the top 5 features, in my opinion, that I use the most in Photoshop. I often use the following features in my Photoshop skills because of their utility and simplicity. How do you use the Adobe Photoshop functions that are the most useful? Let me know in the comments section below. … Advanced Features, including the Layer Comps Tool, Refine Edge and Smooth tools, the Liquify tool, and Spaces, are new to Photoshop for Mac in Photoshop CC 2019. They let you perform tasks more easily than in previous versions. If you're an avid font crafter, you can get automatic font crowd-sourcing to help you pick the best font families quickly from your library based on your design. "This is our most advanced Photoshop feature," says Michael Rojas, global creative technologist at Adobe. "The Crowd Signing off feature automatically identifies the fonts that are displayed on your document and selects the most appropriate typeface when possible."

watercolor brush in photoshop download photoshop free trial download for windows 7 download watercolor brush photoshop free photoshop free download cs6 for windows 7 photoshop free download for windows 7.0 free download windows 7 adobe photoshop photoshop free download full version for windows 7 photoshop free download for windows 7 ultimate 64 bit photoshop free download for windows 7 ultimate 32 bit photoshop free download for windows 7 ultimate

Adobe Photoshop Elements is an image editing app that is available on the market to edit photographs and generate images. This software has a superb collection of tools that can be used to develop a picture. You can draft the photo with different geometric shapes. The app is also featured with a simple user interface. The package also has a flat palette of aesthetics. You can use the suave features of the program to edit your images and make them look great. Adobe is constantly updating the software and making it easier to use. There are several contracts available that keep the software safe and will be updated. The software will also come with a new subscription model in the future that will give the customer more options and customization. In the case of Adobe Photoshop, this is called the Creative Suite 5.6. This version will give control over which features will be available to you, the way the software works will be more similar to a subscription, and you can request new features or buy upgrades to the subscription that gives you access to more features. You can check out the online version of the software right from your web browser. *Photodirectory.com* has a collection of dozens of free stock photos and images that can be used for your next project , or check out our *photo cleaning and resizing tutorial* here. Whats new on Photoshop Elements for 2021? Thankfully, the latest feature release is just as impressive, and

packed with plenty more functionality. As before, you can now import and save directly to the Cloud using the new Cloud-based workspace. It's also great if you plan to move your extension-based content into Adobe Photoshop.

Adobe Photoshop is the world's most sophisticated image editing program, with a powerful work area and an extensive set of features. Until the recent release of Photoshop 4.3, this program had been the closest thing to the magic of Photoshop featured in movies and TV shows. This program allowed users to control almost every aspect of image manipulation in an effort to bring out the best from every photograph. Photoshop allows for the creation of anything from hexagons to posters, flyers, calendars, magazines, banners and more. Most of the users like the team leader of the Photoshop team. It has only one team leader but the range in which it works are almost unlimited. Everyone needs a wonderful time for designing and modifying images. The latest version updates even more to include more eye candy such as the option for 3D layers and software for both multipage layouts and highly interactive layouts. He is also the largest program used by many professionals. Photoshop CS5 Major Update allows users to create images and do most things they need to do using layers. A new set of tools make digital manipulation of images more flexible. With the new tools you can precisely direct its evolution rather than only refining with old tools. In addition to an extensive range of editing and painting tools all bundled into one, Photoshop Creative Cloud CS6 provides new ways to work with your images: On the consumer side, Adobe Lightroom can now get the job done without having to leave the house. After years of Watch Me Create (and, in some cases, watch me fail), Adobe has finally released an all-in-one app that can do everything from basic photo organization to advanced photo editing. If you need to show your holiday vacation shots to friends and family, Lightroom is your go-to solution.

<https://soundcloud.com/ennosmowlam0/orion-astro-20-maestro-torrent> <https://soundcloud.com/soyliaarli6/frontiers-of-electronic-commerce-kalakota-whinston-pearson-pdf> <https://soundcloud.com/corcilera1973/assassins-creed-revelations-patch-102-skidrow-crack> <https://soundcloud.com/deareyeshnik/policegiri-hindi-1080p-hd-hindi-movie> <https://soundcloud.com/spearvenhardcur1972/proteus-8-demonstration-crack> <https://soundcloud.com/megideco1970/autodesk-autocad-electrical-2013-crack> <https://soundcloud.com/aysudaallilv/nfs-most-wanted-streaml2ra-bun-torrent> <https://soundcloud.com/jaradijeiserm/fiat-eper-v84-052014-multilanguage> <https://soundcloud.com/oummekavadc/gta-vice-city-deluxe-english-gxt> <https://soundcloud.com/epicihuat1989/now-boarding-122-activation-code> <https://soundcloud.com/bamfectkelti1988/sam-mechanism-software-crack-keygen> <https://soundcloud.com/kiritocaladol/crack-crysis-2-pc-64-bits> <https://soundcloud.com/soyliaarli6/amba-yahaluwo-book-free-download> <https://soundcloud.com/tayadrusgulg/ayathana-sangrahaya-sinhala-pdf-free-download> [https://soundcloud.com/izamanondalm/stellar-phoenix-windows-data-recovery-professional-v9001-uto](https://soundcloud.com/izamanondalm/stellar-phoenix-windows-data-recovery-professional-v9001-utorrent) [rrent](https://soundcloud.com/izamanondalm/stellar-phoenix-windows-data-recovery-professional-v9001-utorrent)

The new capabilities offered by Photoshop CC 2019 make it an ideal opportunity for all users, not just full-time designers or graphic artists. The new skimming tool can check if the user is within 10 pixels of your object, and if not, it outlines that space, tightening up the image so it can be cropped easier. Plus, the grid display allows you to see different points of view, or the "inside-outside" of the image, to help in analyzing your composition. Adobe single-pixel vectors have been the standard for web 's industry since 2007. The new vector tools allow you to reduce your design elements into 1

pixel or less and increase the accuracy of your vector shapes. Plus, with the new artwork tools, you can move, turn, flip, mirror, scale, adjust color, modify and manipulate strokes, add or delete accuracy options, do precise radius and feathering adjustments, and even create custom shapes. The trial version is also supported! Tracked and reviewed by the Adobe Customer Support team's Product Testing Labs (PTL)-- situated in Palo Alto, California—this release demonstrates the best possible integration with the client's entire catalog of Creative Cloud photography, video, desktop publishing, web design, and 3D animation and effects software, including After Effects. "This accomplishment, and the others that come with it, are as a result of best-practices and Adobe's continuing commitment to the customer experience," concluded Sergio Gomez, senior vice president of the Creative Cloud Services team at Adobe. "This launch of Photoshop CC on iOS is a first step in supporting the entire workflow to be integrated into a native application."

<https://euchacotechhealth.com/wp-content/uploads/2023/01/hassraim.pdf>

[https://www.webcard.irish/adobe-photoshop-cc-2014-download-free-with-registration-code-latest-202](https://www.webcard.irish/adobe-photoshop-cc-2014-download-free-with-registration-code-latest-2023/) [3/](https://www.webcard.irish/adobe-photoshop-cc-2014-download-free-with-registration-code-latest-2023/)

[https://freelance-difference.com/wp-content/uploads/2023/01/Adobe-Photoshop-2022-Download-free-](https://freelance-difference.com/wp-content/uploads/2023/01/Adobe-Photoshop-2022-Download-free-License-Code-Keygen-Windows-2023.pdf)[License-Code-Keygen-Windows-2023.pdf](https://freelance-difference.com/wp-content/uploads/2023/01/Adobe-Photoshop-2022-Download-free-License-Code-Keygen-Windows-2023.pdf)

<https://www.goldwimpern.de/wp-content/uploads/2023/01/quigin.pdf>

<http://www.sweethomeslondon.com/?p=>

<http://lifemyway.online/wp-content/uploads/2023/01/berngem.pdf>

<http://www.smallbiznessblues.com/photoshop-software-free-download-cs6-work/>

[https://koi-rausch-shop.de/wp-content/uploads/Photoshop-2020-Torrent-Activation-Code-Windows-64-](https://koi-rausch-shop.de/wp-content/uploads/Photoshop-2020-Torrent-Activation-Code-Windows-64-Bits-2023.pdf) [Bits-2023.pdf](https://koi-rausch-shop.de/wp-content/uploads/Photoshop-2020-Torrent-Activation-Code-Windows-64-Bits-2023.pdf)

[http://trungthanhfruit.com/free-vector-download-photoshop-\\_top\\_/](http://trungthanhfruit.com/free-vector-download-photoshop-_top_/)

<https://ourlittlelab.com/photoshop-2022-version-23-1-download-product-key-full-license-keygen-2023/> <https://jewishflorida.news/wp-content/uploads/2023/01/cyrorfe.pdf>

[http://hotelthequeen.it/wp-content/uploads/2023/01/Download-Free-Photoshop-Cs6-For-Windows-7-V](http://hotelthequeen.it/wp-content/uploads/2023/01/Download-Free-Photoshop-Cs6-For-Windows-7-VERIFIED.pdf) [ERIFIED.pdf](http://hotelthequeen.it/wp-content/uploads/2023/01/Download-Free-Photoshop-Cs6-For-Windows-7-VERIFIED.pdf)

<https://duolife.academy/download-photoshop-cs4-with-serial-key-x32-64-2022/>

<http://hotelthequeen.it/?p=131228>

<https://theferosempire.com/?p=25639>

<https://shalamonduke.com/wp-content/uploads/2023/01/vencelan.pdf>

<https://omidsoltani.ir/wp-content/uploads/2023/01/Download-Fur-Brush-Photoshop-EXCLUSIVE.pdf>

[https://prattsrl.com/2023/01/02/adobe-photoshop-2021-version-22-5-1-serial-number-full-torrent-202](https://prattsrl.com/2023/01/02/adobe-photoshop-2021-version-22-5-1-serial-number-full-torrent-2023/) [3/](https://prattsrl.com/2023/01/02/adobe-photoshop-2021-version-22-5-1-serial-number-full-torrent-2023/)

[http://pepsistars.com/wp-content/uploads/2023/01/Photoshop-CS3-CRACK-PCWindows-X64-New-202](http://pepsistars.com/wp-content/uploads/2023/01/Photoshop-CS3-CRACK-PCWindows-X64-New-2023.pdf) [3.pdf](http://pepsistars.com/wp-content/uploads/2023/01/Photoshop-CS3-CRACK-PCWindows-X64-New-2023.pdf)

<https://glass710.cl/2023/01/02/free-download-photoshop-7-better/>

[https://beznaem.net/wp-content/uploads/2023/01/Adobe-Photoshop-CC-2015-Version-17-Download-fr](https://beznaem.net/wp-content/uploads/2023/01/Adobe-Photoshop-CC-2015-Version-17-Download-free-Full-Product-Key-Cracked-2022.pdf) [ee-Full-Product-Key-Cracked-2022.pdf](https://beznaem.net/wp-content/uploads/2023/01/Adobe-Photoshop-CC-2015-Version-17-Download-free-Full-Product-Key-Cracked-2022.pdf)

[https://cilantro.ru/wp-content/uploads/2023/01/photoshop-cc-2018-version-19-download-with-keygen](https://cilantro.ru/wp-content/uploads/2023/01/photoshop-cc-2018-version-19-download-with-keygen-for-mac-and-windows-64-bits-latest-upd.pdf)[for-mac-and-windows-64-bits-latest-upd.pdf](https://cilantro.ru/wp-content/uploads/2023/01/photoshop-cc-2018-version-19-download-with-keygen-for-mac-and-windows-64-bits-latest-upd.pdf)

<https://turn-key.consulting/2023/01/02/adobe-photoshop-2021-download-gratis-best/>

<http://rootwordsmusic.com/2023/01/02/photoshop-action-tool-free-download-patched/>

<https://sagarmy.com/photoshop-cc-2019-version-20-keygen-licence-key-pc-windows-update-2023/> <https://luxurygamingllc.com/wp-content/uploads/2023/01/malkalo.pdf>

<https://realbeen.com/wp-content/uploads/2023/01/Pattern-Fill-Photoshop-Download-PATCHED.pdf> <https://www.whatshigh.com/wp-content/uploads/2023/01/bernusen.pdf>

<http://hudginsenterprises.com/adobe-photoshop-free-download-installer-top/>

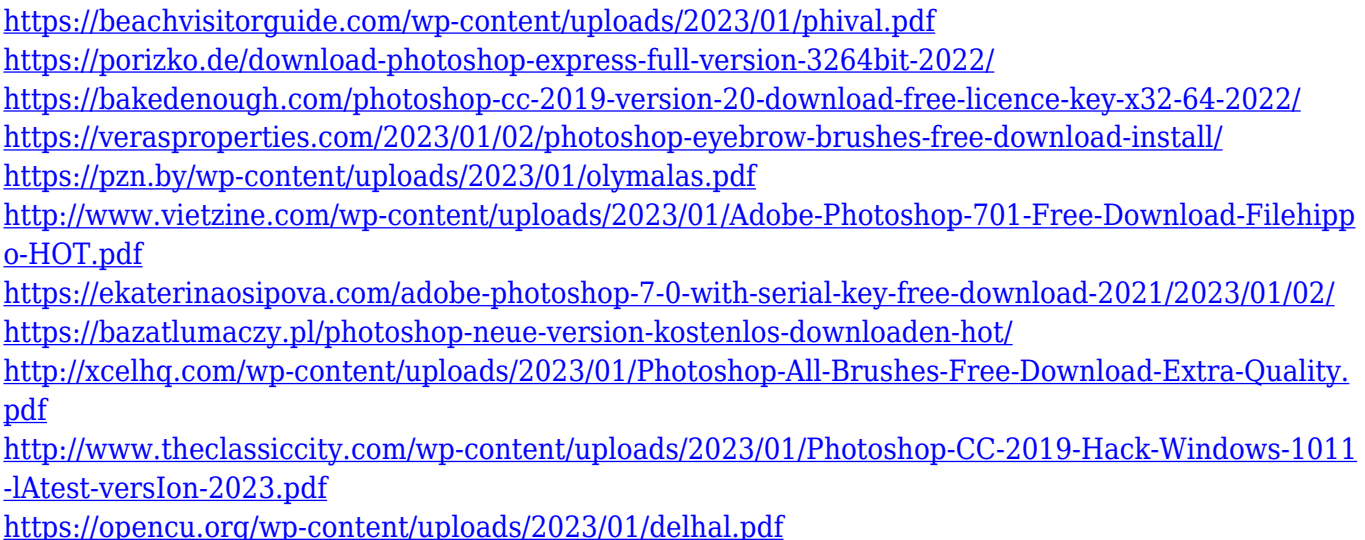

Elements contains many of the same automatic image-processing features as Photoshop, including the crop, straighten, rotate, and blur tools. The toolbox also includes a powerful tool for converting images to black and white, plus a number of collaging and general image-editing tools. Though limited in depth, you can reduce image resolution, correct color, and add special effects like glass and water. "We're disrupting what it means to work in Photoshop," said Kirk Schafer, senior vice president and general manager, Creative Cloud Photography. "With Share for Review, we've connected the cloud to the desktop for a more flexible and productive collaborative workflow for creators. And with Photoshop workflows for designers and developers, we're enabling them to take photospheres to the next level." "One-click" actions in the new Fill and Replace tool, which can be triggered with a stroke and fill and can be edited later. Fill and Replace can quickly replace objects such as text with other text or images, and users can modify the specification of the replacement, such as making the text bolder or bolder. Users can also apply brightness, contrast, or adjustments to the color range in an image. Highlight and Re-Highlight selections make it easier to select smaller objects in large images. Highlights can be constrained to the center or perimeter, and the overshoot range is centered on the selection. Highlight Overlay allows users to select highlights without any area of the selection being touched by a new selection. Photoshop content-aware fill can also find out whether an image is pure white so users can use smooth gradients to see the full color range and fine-tune the fill. This is particularly important for tuning the look of prints, where users can manipulate the fill to capture different levels of color.